## Деревья

#### Разработала Бубнова Надежда Дмитриевна

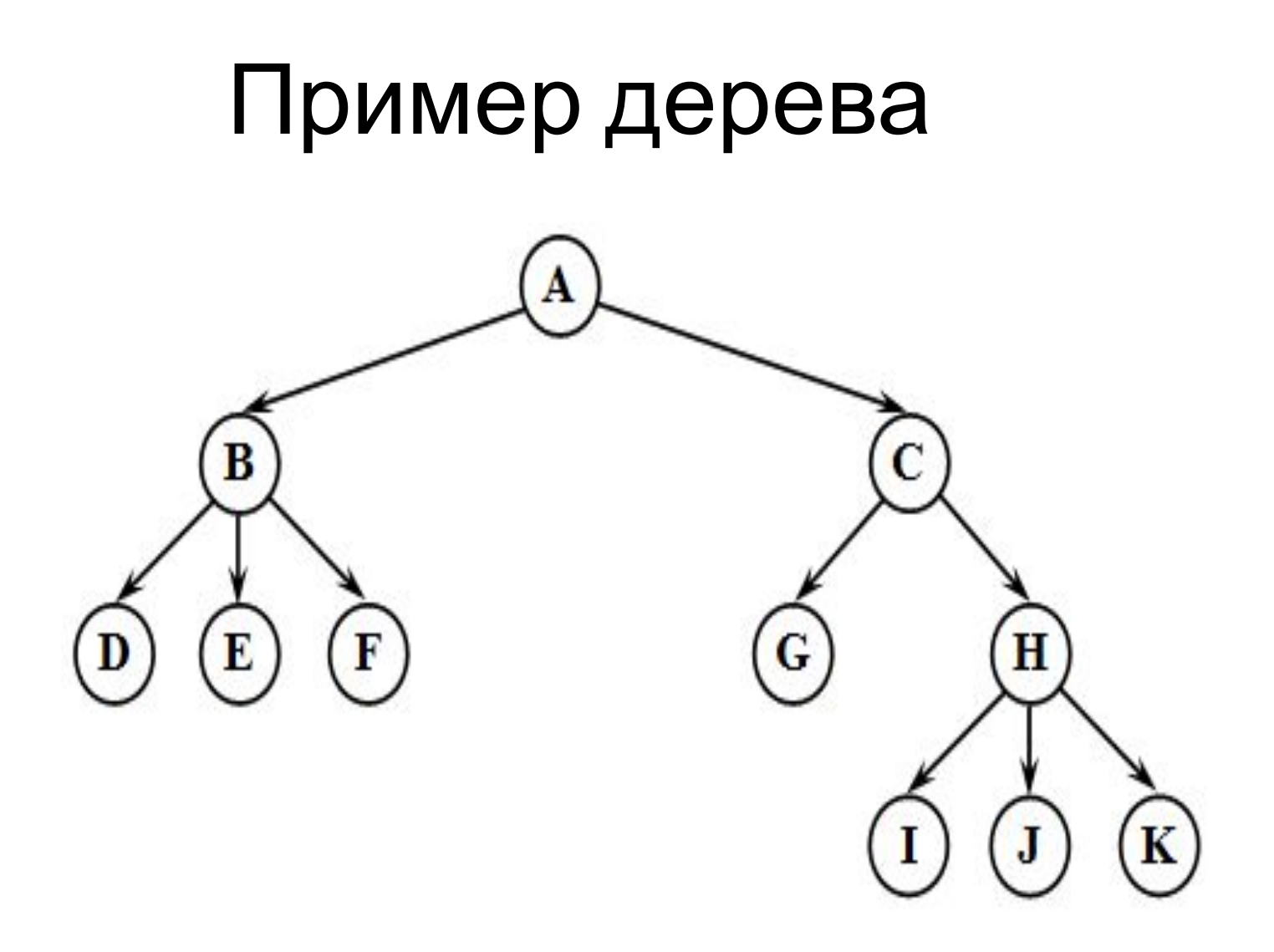

- **• Дерево** это совокупность элементов и отношений, образующих иерархическую структуру этих элементов.
- Каждый элемент дерева называется *вершиной (узлом) дерева*.
- Вершины дерева соединены направленными дугами, которые называют *ветвями дерева*. Начальный узел дерева называют *корнем дерева*, ему соответствует нулевой уровень. *Листьями дерева* называют вершины, в которые входит одна ветвь и не выходит ни одной ветви

### Формальное определение дерева

- Один узел является деревом. Этот же узел также является корнем этого дерева.
- Пусть n это узел, а Т 1, Т 2, ... Т m деревья с корнями n 1, n 2, ... n m соответственно. Можно построить новое дерево, сделав n родителем узлов n 1, n 2, … n m . В этом дереве n будет корнем, а T 1 , T 2 , ... T m – поддеревьями этого корня. Узлы n 1 , n 2 , … n m называются **сыновьями** узла n .

## Термины

- Все вершины, в которые входят ветви, исходящие из одной общей вершины, называются *потомками*, а сама вершина – *предком*. Для каждого предка может быть выделено несколько потомков(отец, сыновья)
- *• Определение уровня* 
	- *1. Уровень корня равен 1*
	- *2. Уровень* потомка на единицу превосходит уровень его предка.

## Высота дерева

*• Определение Высота (глубина)* дерева равна максимальному уровню вершины в дереве.

Примечание

 Высота пустого дерева равна нулю, высота дерева из одного корня – единице.

### Деревья высоты 4

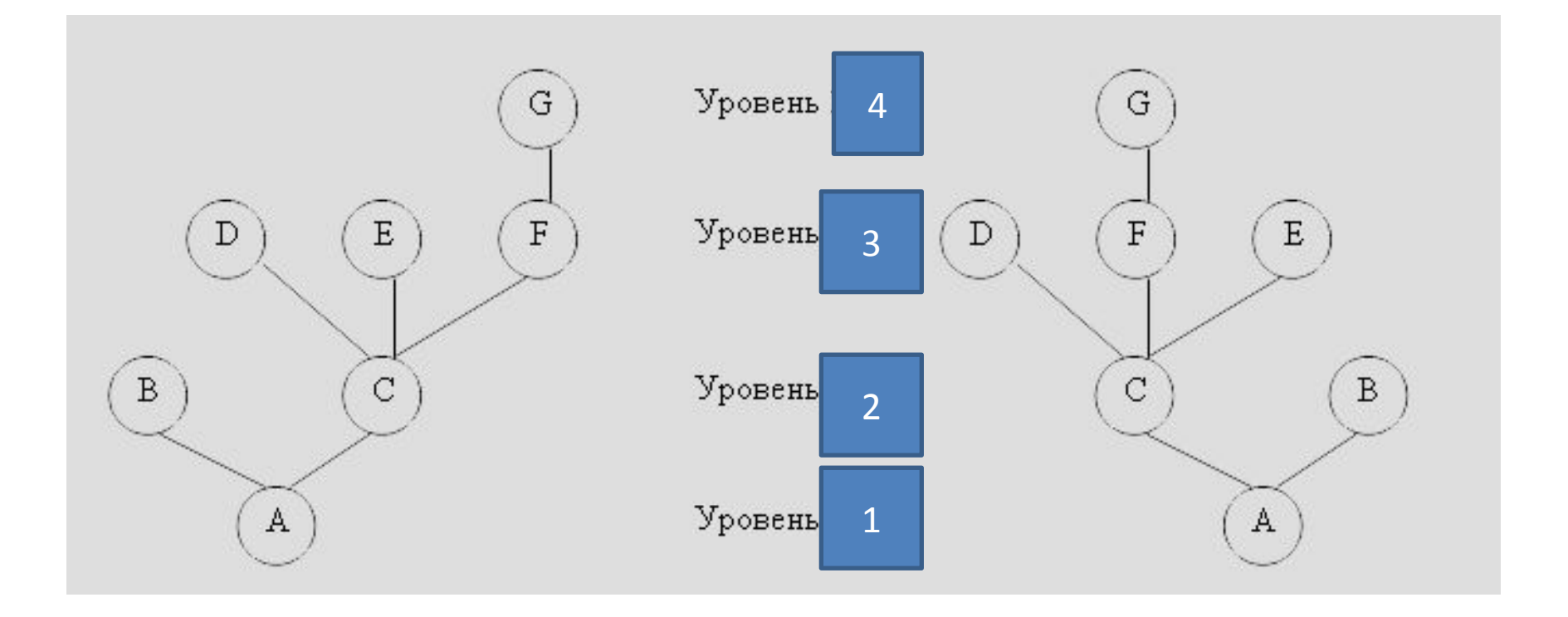

## Определения

- **• Поддерево** часть дерева, которая может быть представлена в виде отдельного дерева.
- *• Степенью вершины* в дереве называется количество дуг, которое из нее выходит.
- *Степень дерева* равна максимальной степени вершин, входящих в дерево. (При этом листьями в дереве являются вершины, имеющие нулевую степень)

### Типы деревьев

- По величине степени выделены два типа деревьев:
- двоичные степень дерева не более двух;
- сильноветвящиеся степень дерева произвольна

### Типы деревьев

**• Упорядоченное дерево** – это дерево, у которого ветви, исходящие из каждой вершины, упорядочены по определенному критерию.

### Типы бинарных деревьев

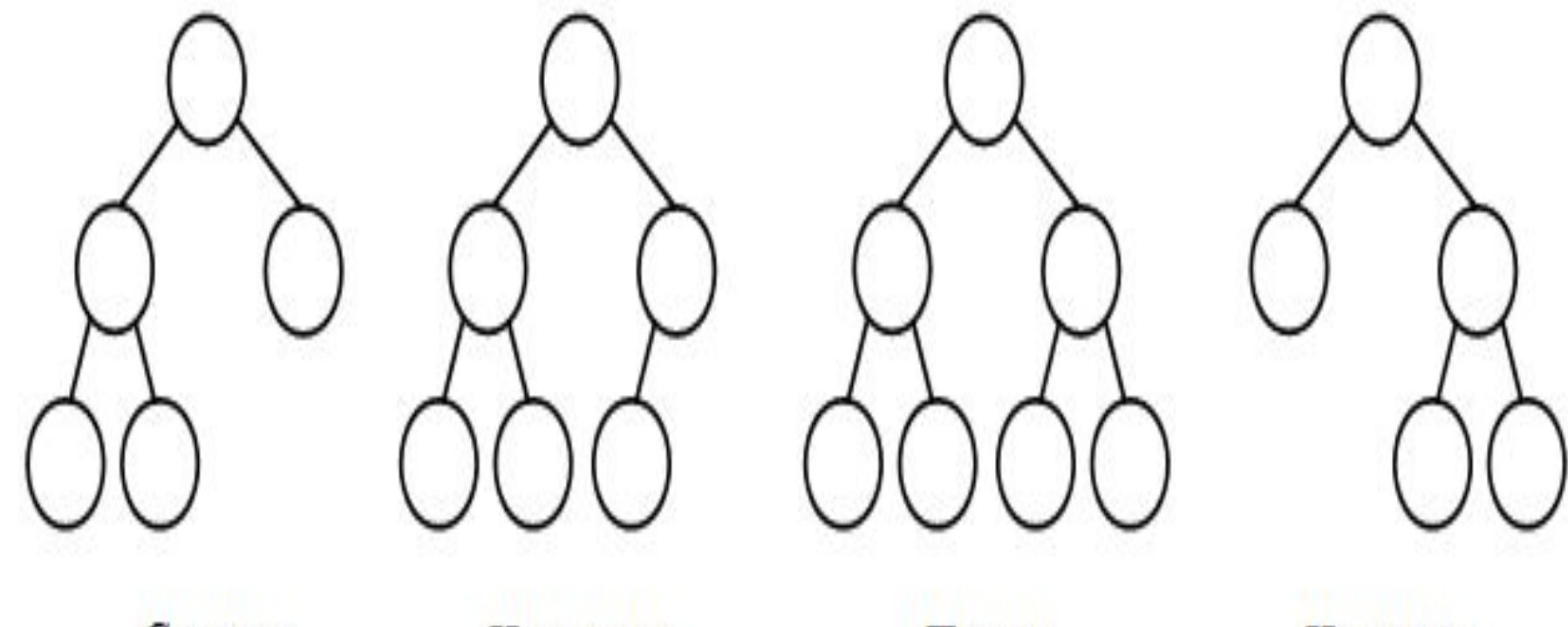

Строгое

Нестрогое

Полное

**Неполное** 

## Типы бинарных деревьев

- *• строгие* вершины дерева имеют степень ноль (у листьев) или два (у узлов);
- *• нестрогие* вершины дерева имеют степень ноль (у листьев), один или два (у узлов);
- полные на всех уровнях, кроме последнего, узлы степени 2, а на последнем – степени 0.

Представление бинарных деревьев в памяти

- Списковая структура
- Векторное представление

## Представление бинарных деревьев списковой структурой

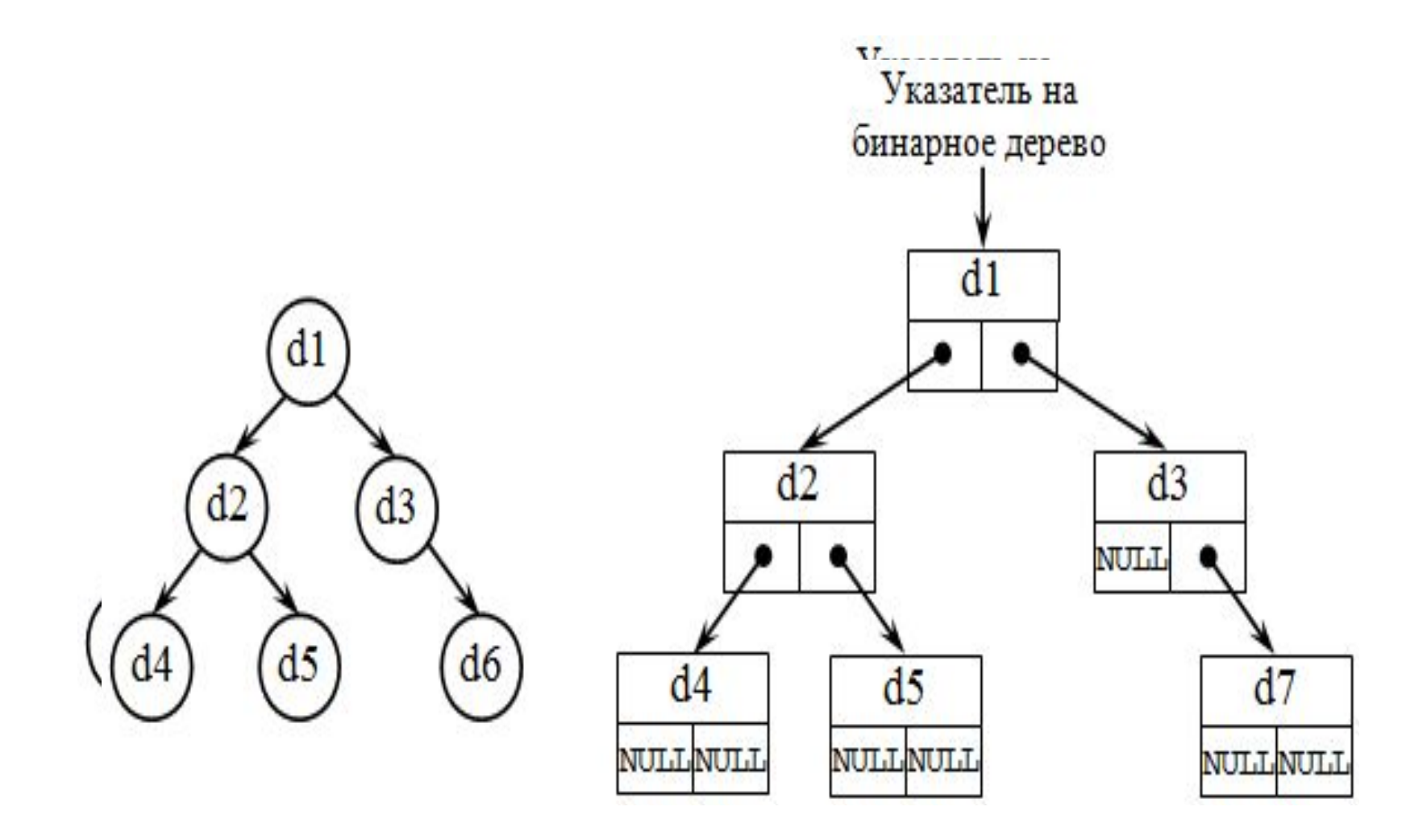

## Представление бинарных деревьев в векторной памяти

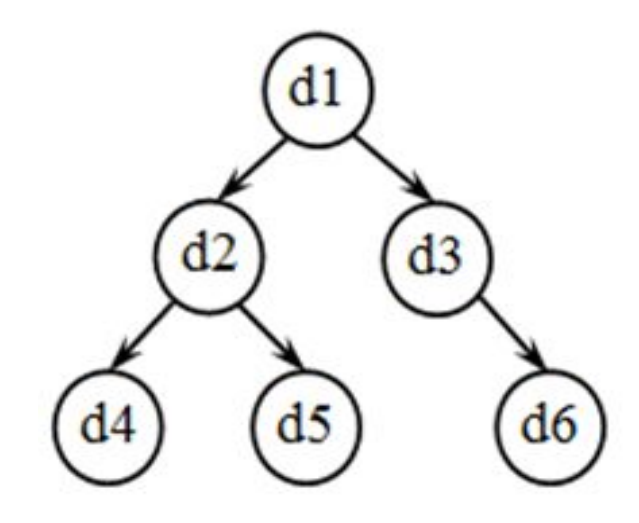

Для хранения дерева выделяется массив. Например, массив А. Корень хранится в элементе массива А[1]. Для остальных узлов справедливо утверждение: если отец записан в элементе A[I], то его левый сын в A[2\*I], а правый сын – в A[2\*I+1].

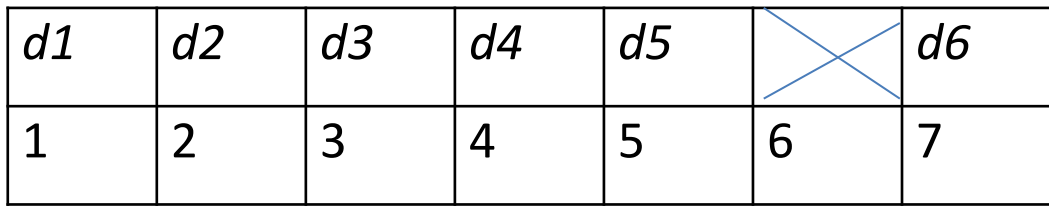

# **Информация в узле бинарного дерева**

- информационное поле (ключ вершины);
- служебное поле (их может быть несколько или ни одного);
- указатель на левое поддерево;
- указатель на правое поддерево.

## **Термины**

- **• Длина пути** от корня до узла соответствует уровню узла.
- **Длина внутреннего пути** сумма длин путей до всех узлов дерева(их иногда называют внутренними).
- **• Внешний узел** обозначение позиции вставки нового узла в бинарном дереве.
- **• Длина внешнего пути** сумма длин путей до всех внешних узлов дерева.

### **┠┰┲┢║╦╍┢╫╌┲╊╢╾┲┱┧┣╣╍┶╩ узлов** A B  $D$   $\left( E$ C F Null Null Null Null Null Null NIL

Внешние узлы помечены NULL

### Дерево поиска

Дерево, для каждого узла которого все ключи узлов его левого поддерева меньше ключа этого узла, а все ключи его правого поддерева больше, называется **деревом поиска** или двоичным упорядоченным деревом.

### Пример дерева поиска

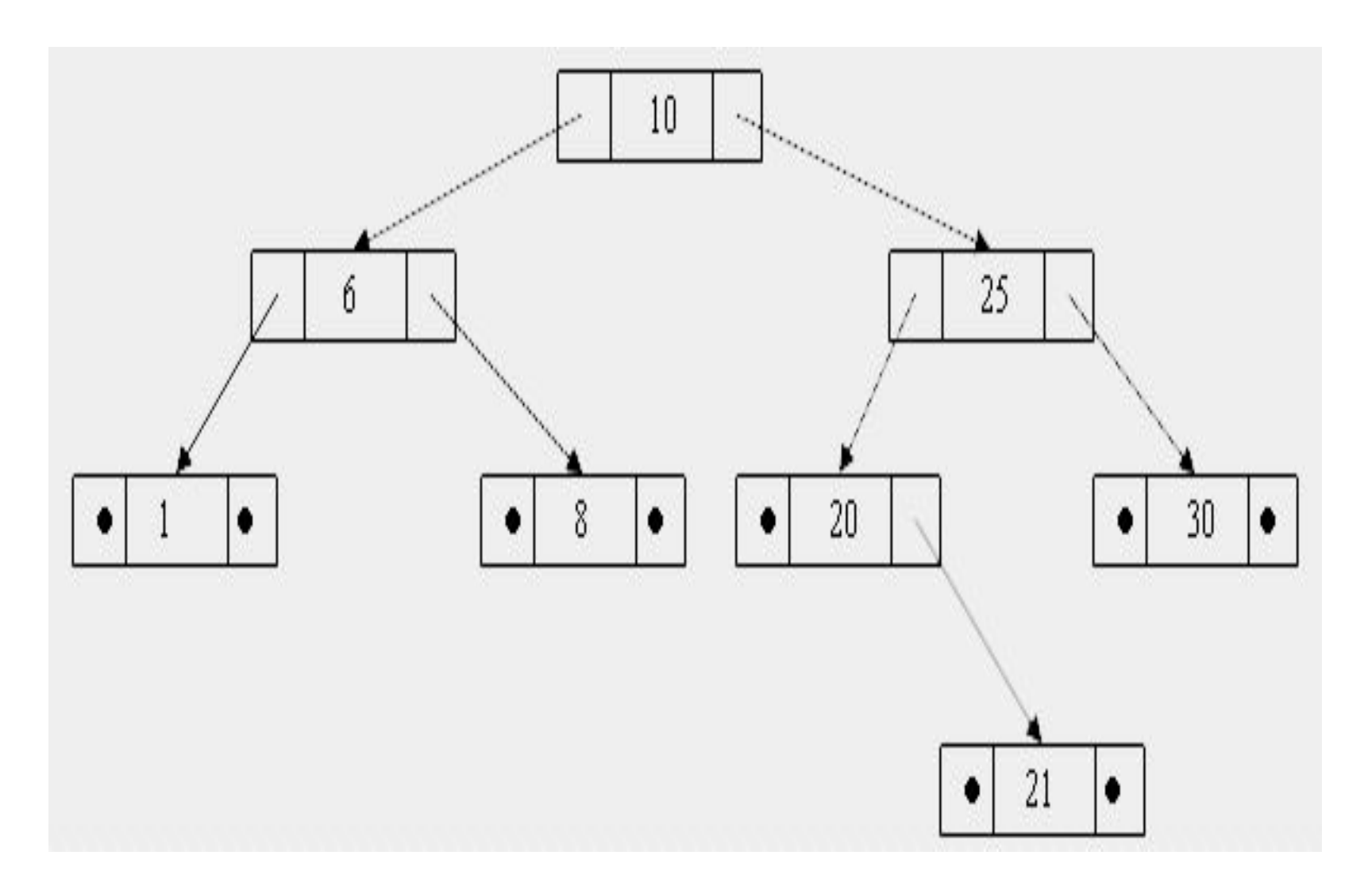

## Операции с двоичными деревьями(деревья поиска)

- Поиск в дереве;
- Обход дерева;
- Включение узла в дерево;
- Удаление узла из дерева.

### Поиск в дереве. Алгоритм

- Если дерево не пусто, то нужно сравнить искомый ключ с ключом в корне дерева:
- если ключи совпадают, поиск завершен;
- если ключ в корне больше искомого, выполнить поиск в левом поддереве;
- если ключ в корне меньше искомого, выполнить поиск в правом поддереве.
- если дерево пусто, то искомый элемент не найден.

### Обходы дерева

- прямой,
- обратный ,
- симметричный обходы.

# Прямой обход

- Если дерево T является нулевым деревом, то в список обхода записывается пустая строка;
- Если дерево T состоит из одного узла, то в список обхода записывается этот узел;
- Сначала посещается корень n ,
- в прямом порядке посещаются узлы левого поддерева,
- в прямом порядке посещаются узлы правого поддерева

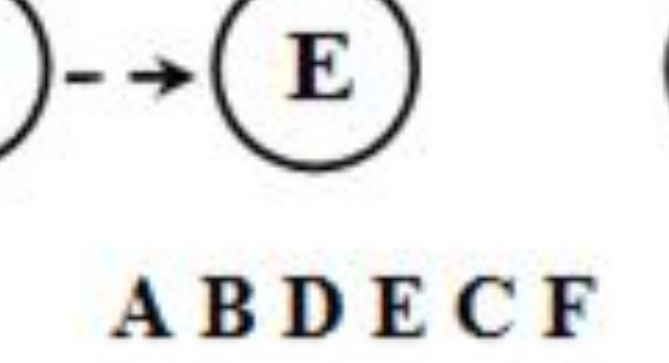

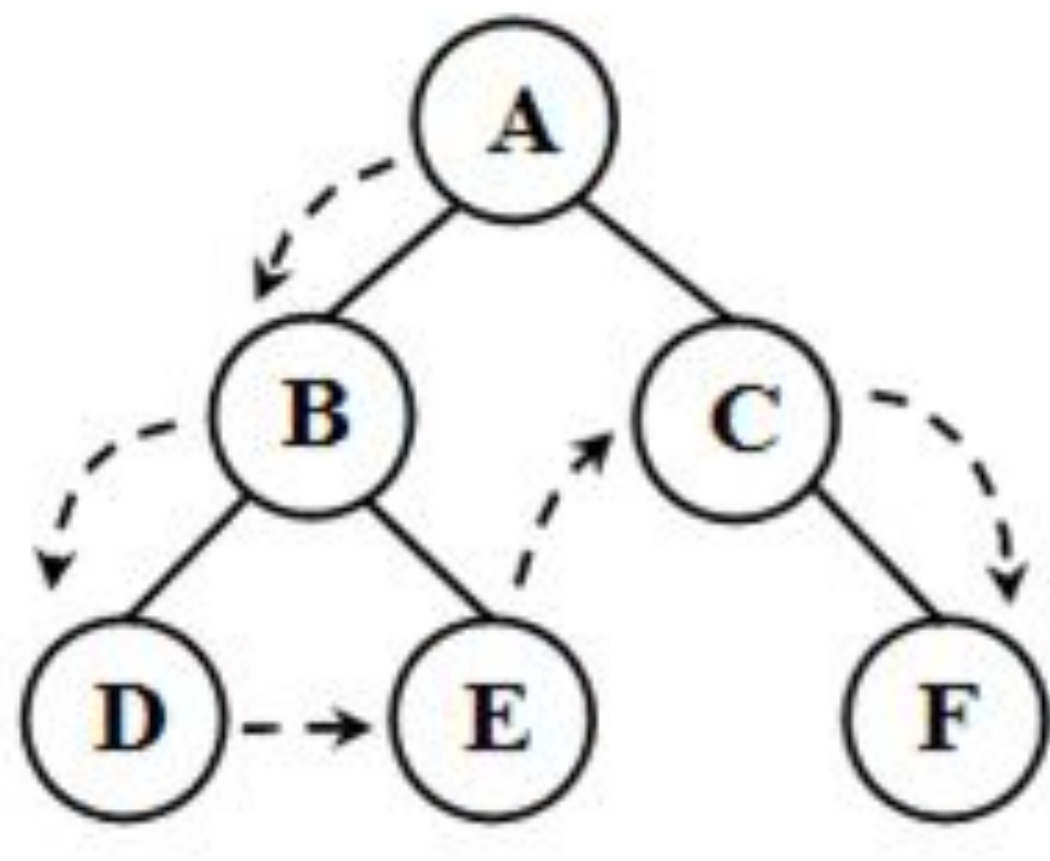

Прямой

# **Обратный обход** .

- Если дерево T является нулевым деревом, то в список обхода записывается пустая строка;
- Если дерево T состоит из одного узла, то в список обхода записывается этот узел;
- Посещаются в обратном порядке все узлы левого поддерева,
- Посещаются в обратном порядке все узлы правого поддерева,
- посещается корень n .

#### Обратный

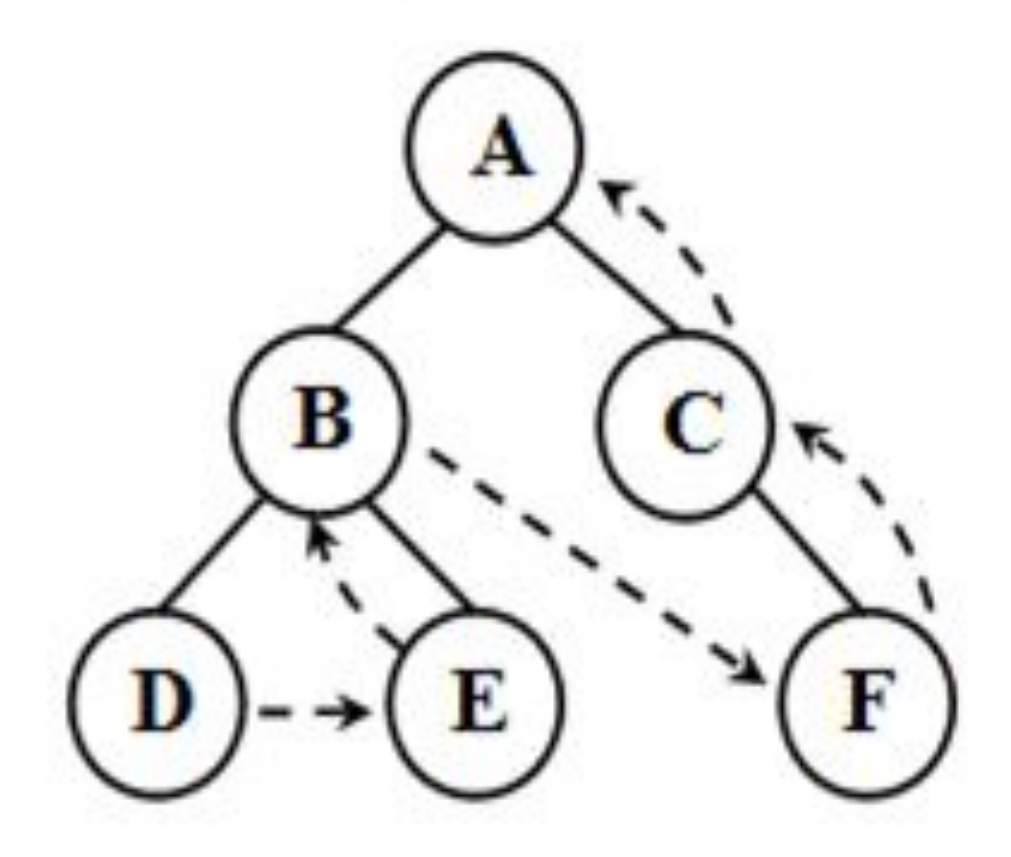

### DEBFCA

# **Симметричный обход** .

- Если дерево T является нулевым деревом, то в список обхода записывается пустая строка;
- Если дерево T состоит из одного узла, то в список обхода записывается этот узел;
- В симметричном порядке посещаются все узлы левого поддерева,
- Посещается корень,
- В симметричном порядке посещаются все узлы правого поддерева.

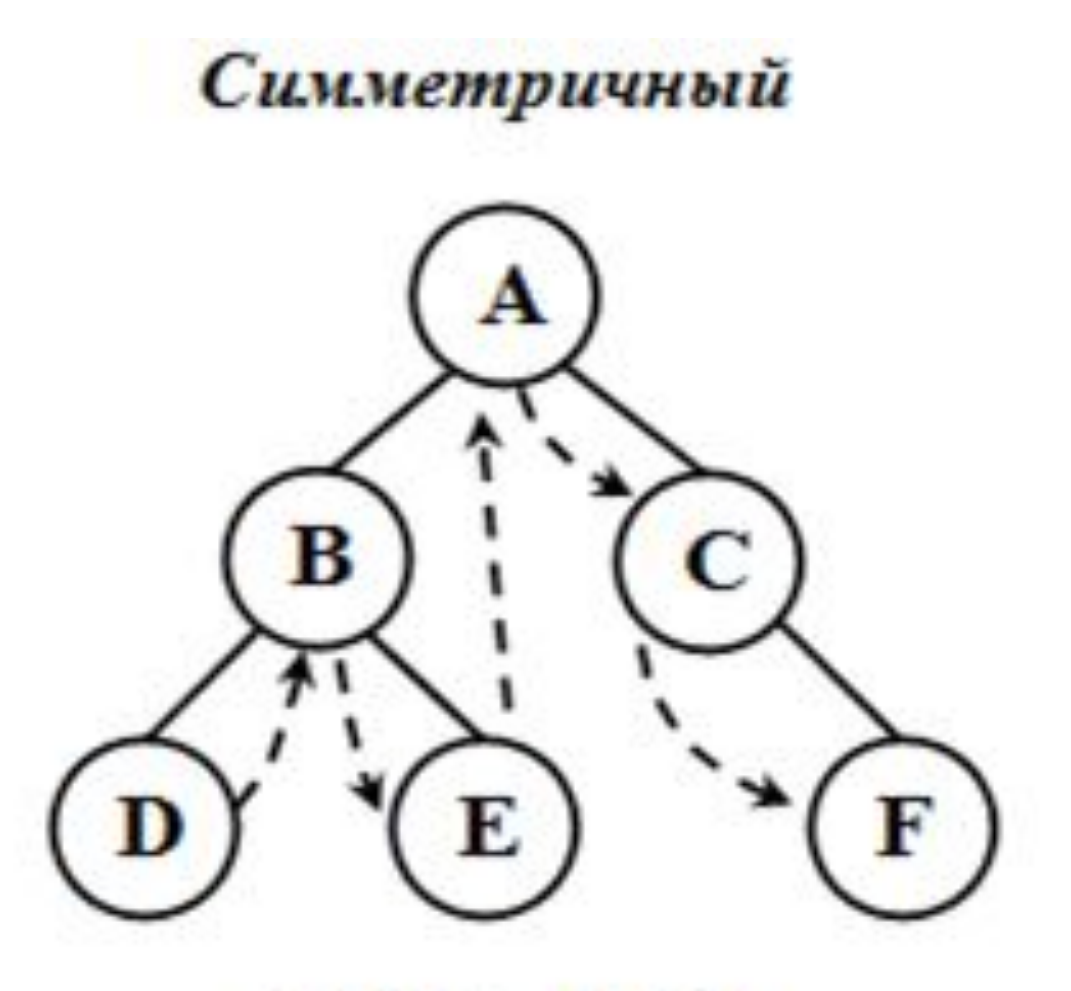

DBEACF

### Вставка узла в дерево поиска (алгоритм)

Для того чтобы вставить узел, необходимо найти его место.

- 1. Сравним вставляемый ключ с корнем, если ключ больше, чем ключ корня, и правый потомок есть, уходим в правое поддерево, а иначе, при условии существования левого потомка -в левое. Если потомков нет – дошли до позиции вставки.
- 2. Выполняем пункт 1, пока не дойдем до позиции вставки.
- 3. Сравниваем вставляемый ключ с ключом найденного узла. Если ключ меньше ключа найденного узла, то добавляем листу левого сына, а иначе – правого сына. Например, необходимо вставить в дерево, изображенное на рисунке, узел с ключом 5.

### Пример вставки ключа 5

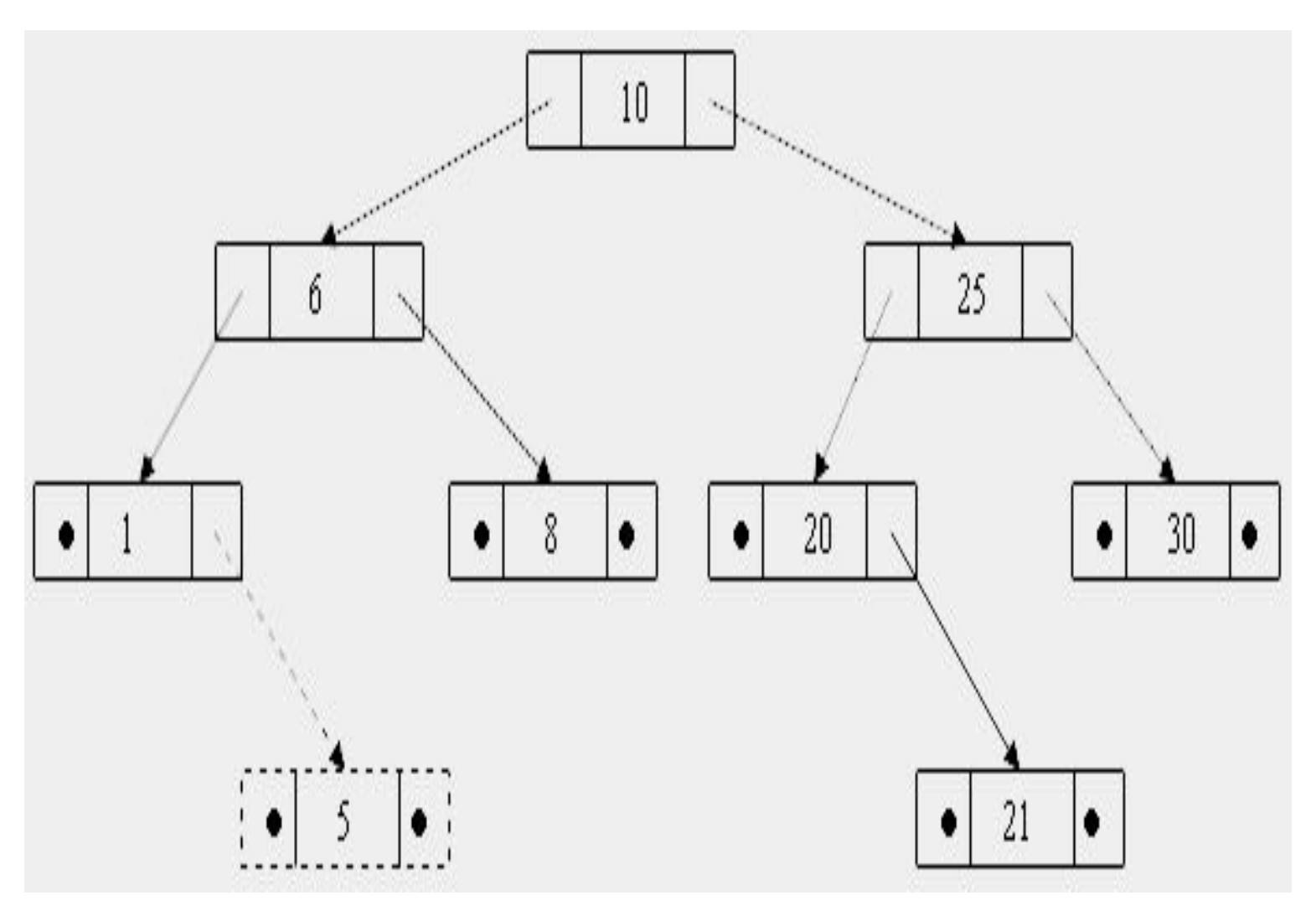

## Удаление узла Рассмотрим ситуации

• Удаление листа

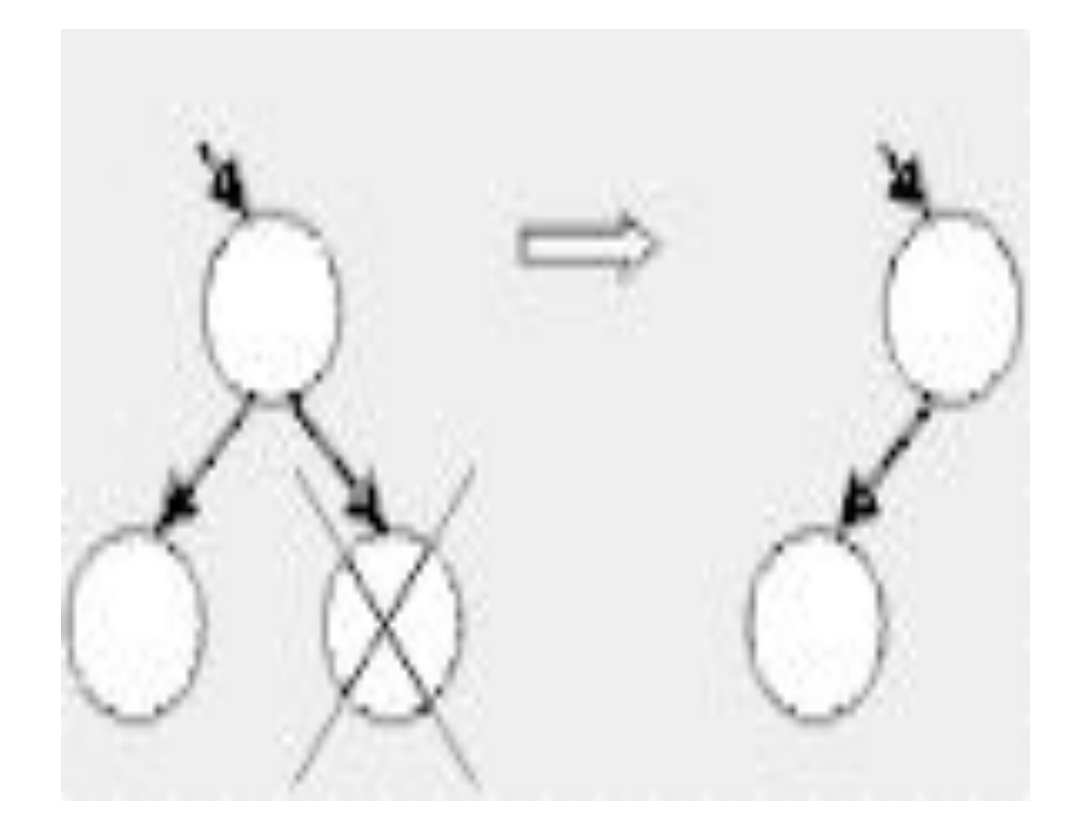

### Описание ситуации(нет потомков)

• Если узел является конечным (то есть не имеет потомков), то его удаление не вызывает трудностей, достаточно обнулить соответствующий указатель узла-родителя

### Удаление узла, имеющего одного потомка

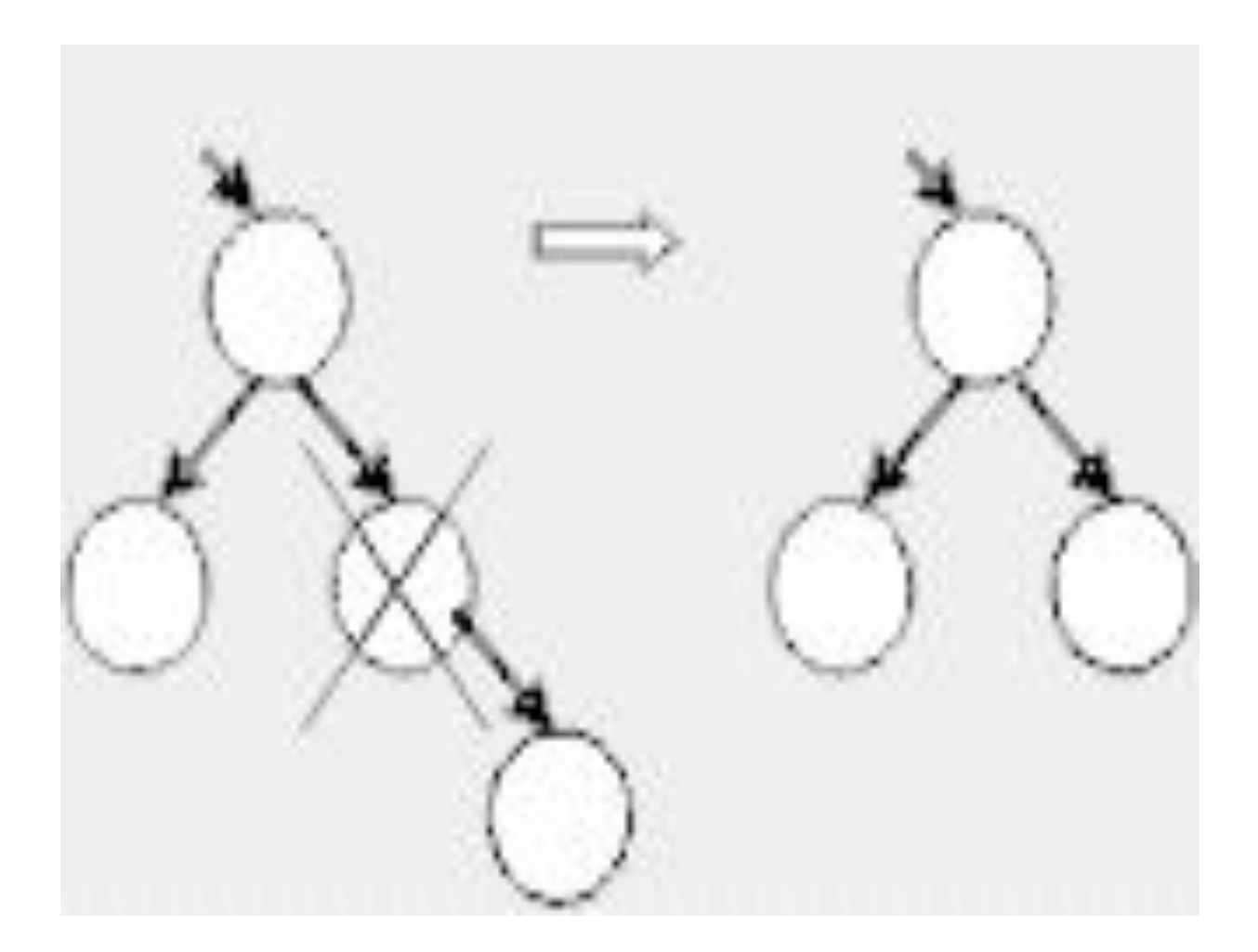

# Описание ситуации(1 потомок)

• Потомок удаляемого узла становится тем же потомком отца удаляемого узла, каким был удаляемый узел

### Удаление узла с двумя потомками (1-простая ситуация)

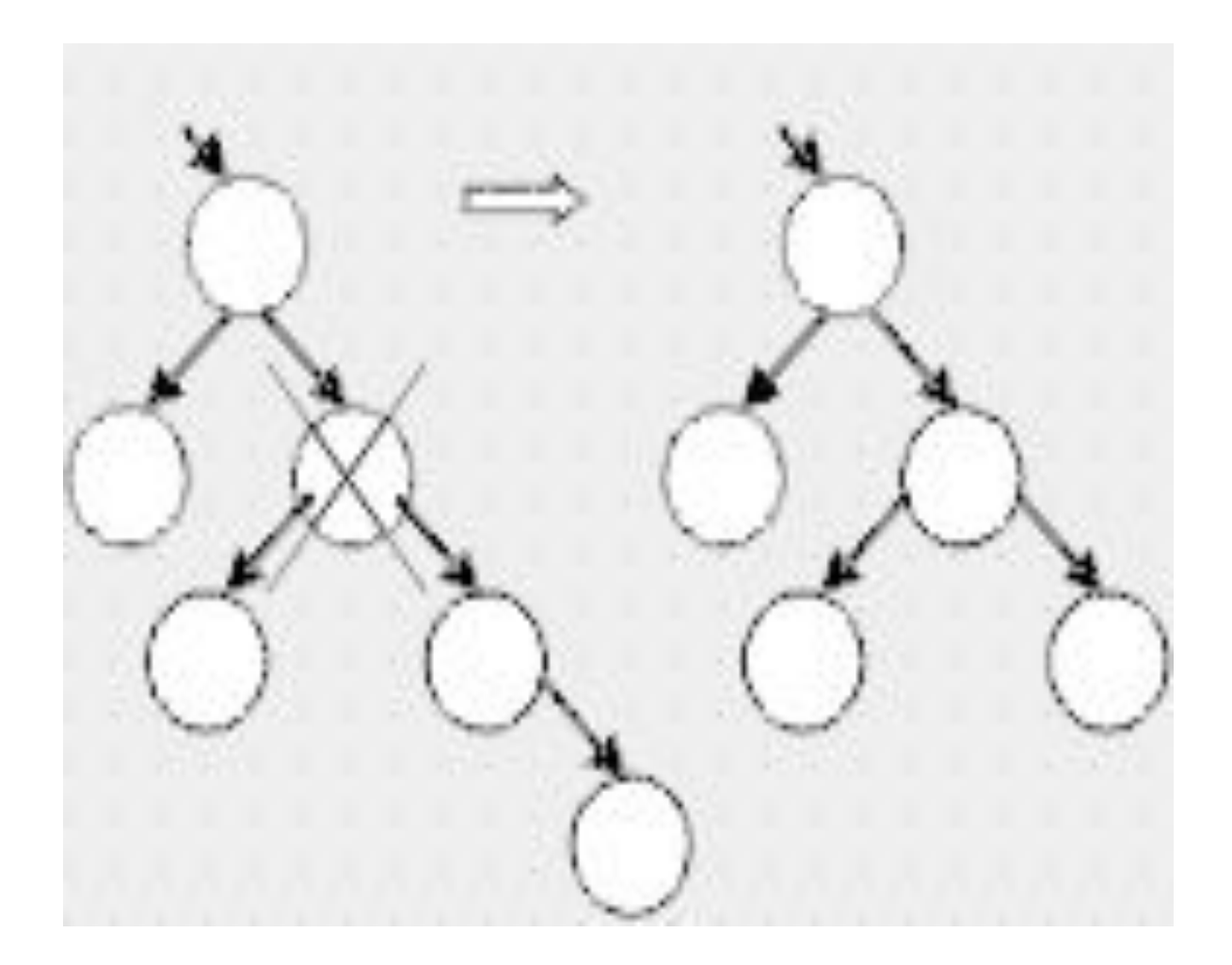

## Описание ситуации

• Есть простой особый случай: если у правого потомка удаляемого узла нет левого потомка, удаляемый узел заменяется на своего правого потомка, а его левый потомок подключается вместо отсутствующего левого потомка к замещающему узлу.

### Удаление узла с двумя потомками (2)

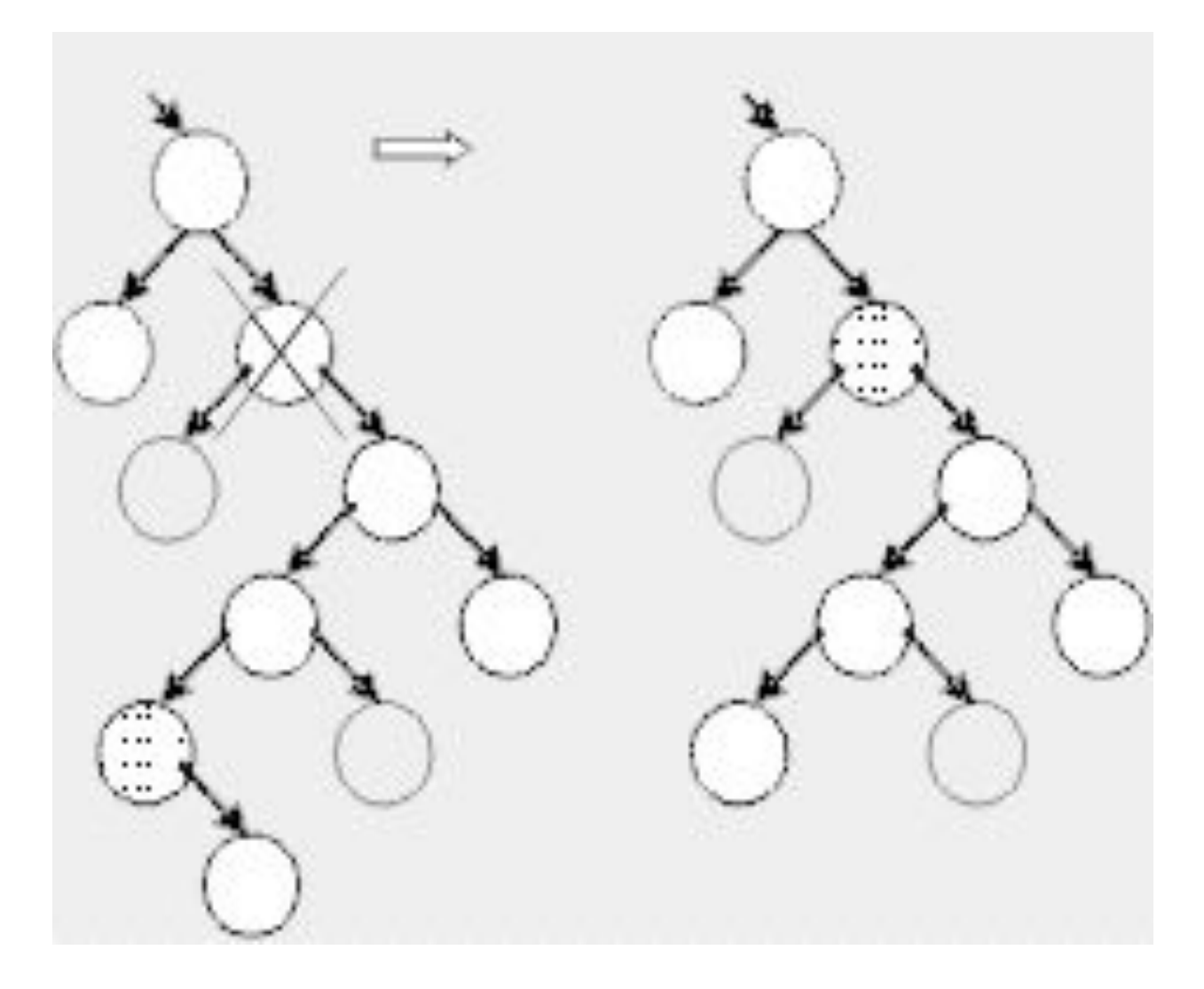

## Описание ситуации

- В общем же случае на место удаляемого узла ставится самый левый лист его правого поддерева (или наоборот – самый правый лист его левого поддерева). Это не нарушает свойств дерева поиска.
- Корень дерева удаляется по общему правилу за исключением того, что заменяющий его узел не требуется присоединять к узлу-родителю.

## Комментарии к удалению(1)

• В функцию **del** передаются указатель **root** на корень дерева и ключ **key** удаляемого элемента. С помощью функции **find** определяются указатели на удаляемый элемент **p** и его предка **parent** . Если искомого элемента в дереве нет, то выдается сообщение ( {6}) .

# Комментарии к удалению(2)

- В операторах определяется указатель на узел **y** , который должен заменить удаляемый. Если у узла **p** нет левого поддерева, на его место будет поставлена вершина (возможно пустая) его правого поддерева.
- Иначе, если у узла **p** нет правого поддерева, на его место будет поставлена вершина его левого поддерева.
- В противном случае, когда оба поддерева существуют, для определения замещающего узла вызывается функция **spusk** , выполняющая спуск по дереву.

# Комментарии к удалению(3)

• В функции **spusk** первым делом проверяется особый случай, описанный выше. Если же этот случай (отсутствие левого потомка у правого потомка удаляемого узла) не выполняется, организуется цикл, на каждой итерации которого указатель на текущий элемент запоминается в переменной **pred** , а указатель **y** смещается вниз и влево до того момента, пока не станет ссылаться на узел, не имеющий левого потомка (он-то нам и нужен).

# Комментарии к удалению(4)

- В операторе к этой пустующей ссылке присоединяется левое поддерево удаляемого узла. Перед тем как присоединять к этому узлу правое поддерево удаляемого узла, требуется «пристроить» его собственное правое поддерево. Мы присоединяем его к левому поддереву предка узла y , заменяющего удаляемый, поскольку этот узел перейдет на новое место.
- Функция spusk возвращает указатель на узел, заменяющий удаляемый.

# Комментарии к удалению(5)

- Если мы удаляем корень дерева, надо обновить указатель на корень, иначе – присоединить этот указатель к соответствующему поддереву предка удаляемого узла.
- После того как узел удален из дерева, освобождается занимаемая им память.